# Android System Development Training

X-day session

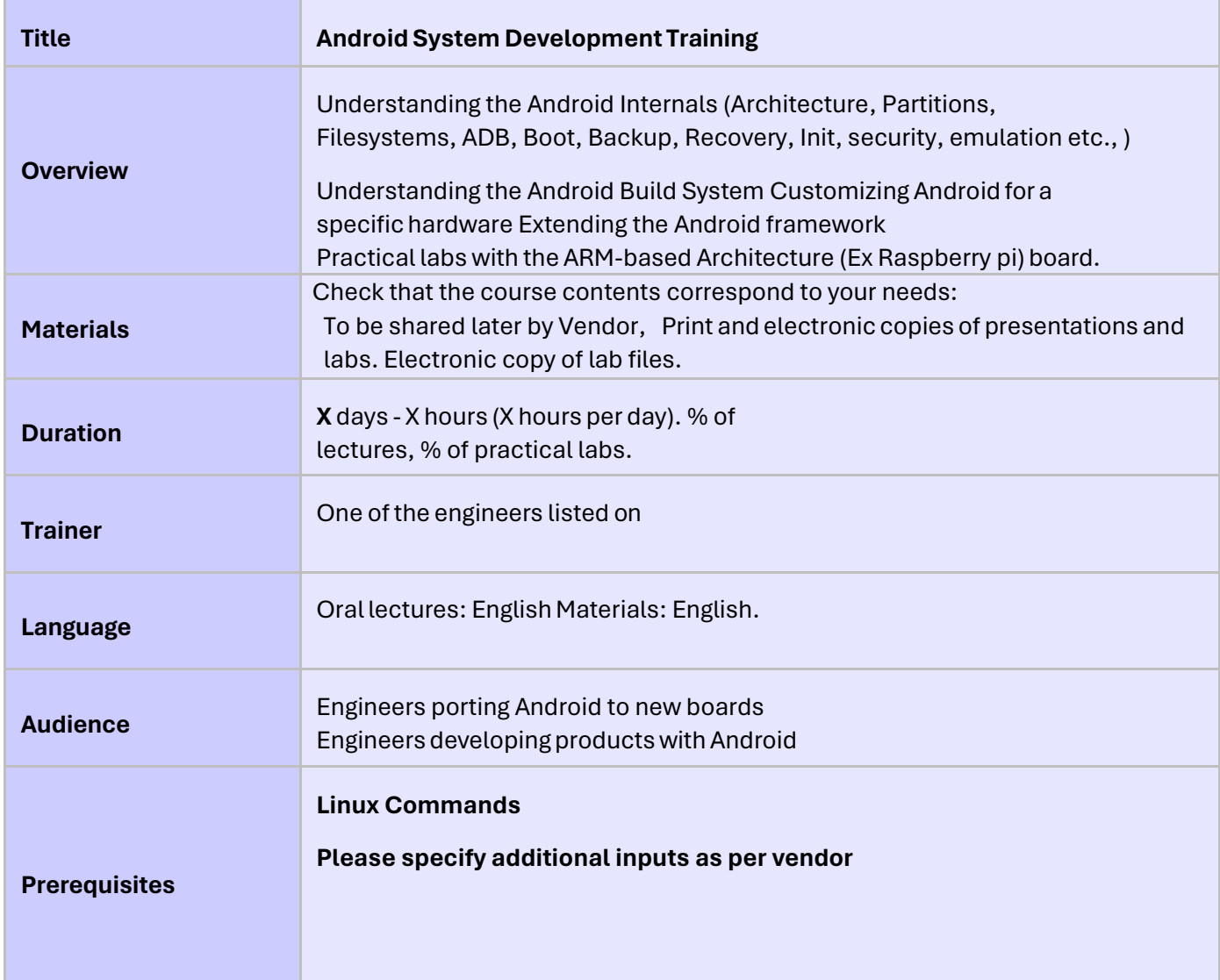

## **Hardware**

The hardware platform should be used for the practical labs of this training session is the **Raspberry pi board**, which features:

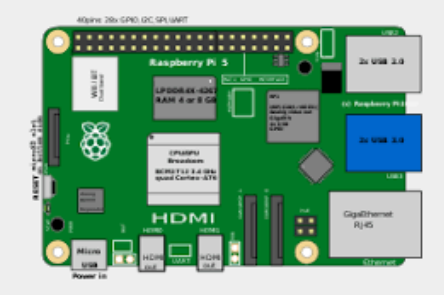

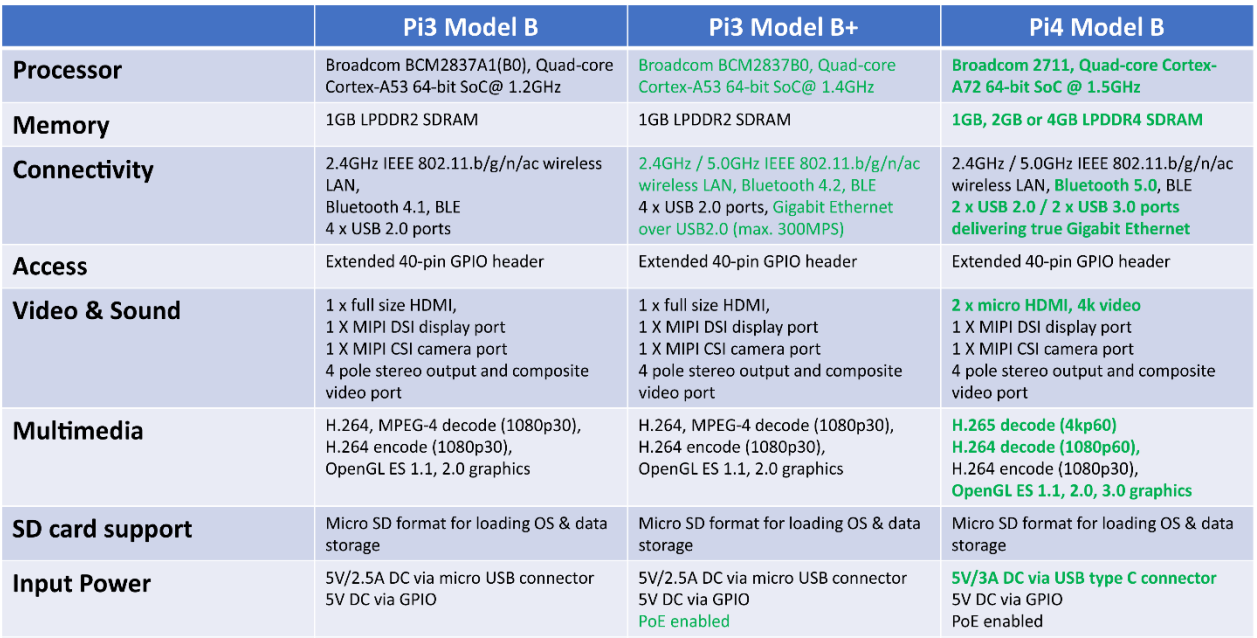

# **Part 1 - Compiling and booting Android**

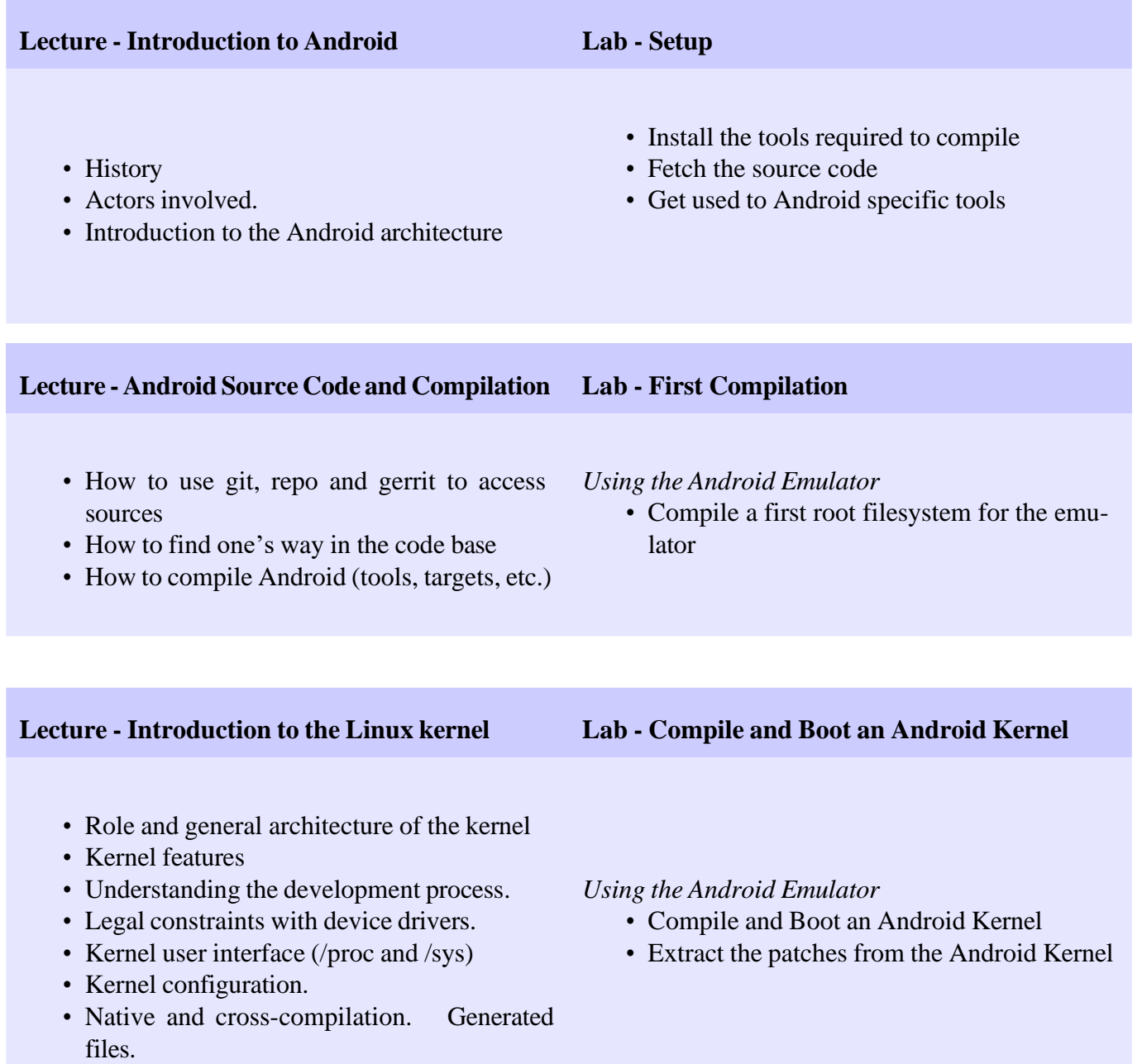

## **Part 2 - Porting Android to a New Board**

## **Lecture - Changes introduced in the Android Kernel**

- Major functional changes introduced by Google
- Additions to the kernel
- Mainline kernel status of these patches

• The fastboot specifications from Android.

**Lecture - Android Bootloaders Lab - Supporting a board**

• What is a bootloader • Bootloader examples

*Using the Raspberry pi board*

- Use the Android's build for the Raspberry pi
- Boot Android on a real board
- Troubleshoot the glitches on the board

**Part 3 - Device Development with Android**

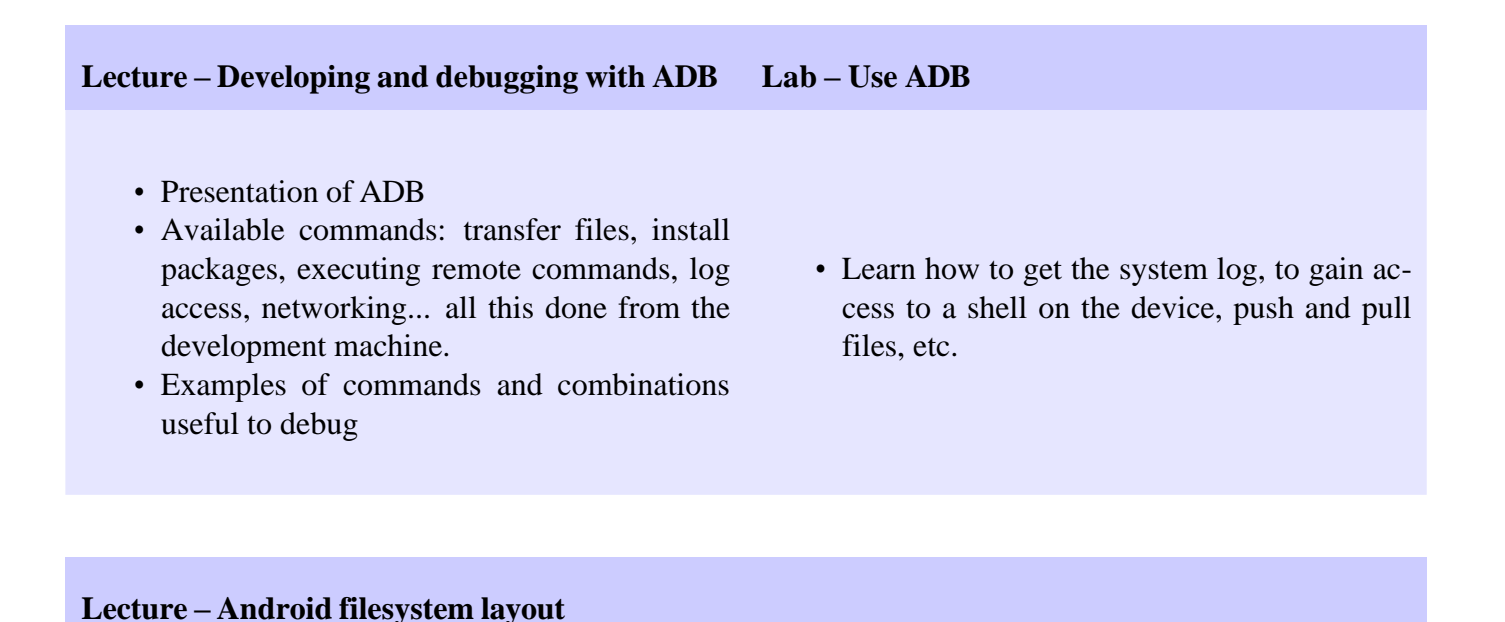

Know where the various software components are installed and mounted, and why it matters.

## • Concepts introduced in the build system

- Architecture of the Makefiles
- Variables and functions available
- Compilation steps
- Add a new device to the build system

## **Lecture – Android build system Lab – Add a native library to the build**

- Create an external library to control a USB/SD based example
- Add this library to the default Android build

## **Lab - System customization**

- Add a device to the build system
- Customize the "About" info, build ID, boot and home screens in your system.

• Discover the daemons handling the radio, external storage, launching applications, etc.

- Get to know the different components involved in the Android runtime, from the virtual machine to the media framework: Stage-Fright, Flingers, Dalvik...
- Learn how hardware abstraction is done in Android

### **Lecture – Android Native Layer Lab – Add a native binary to the build**

• Get to know the build system and the C library (Bionic) specifics.

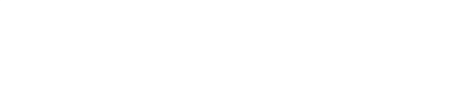